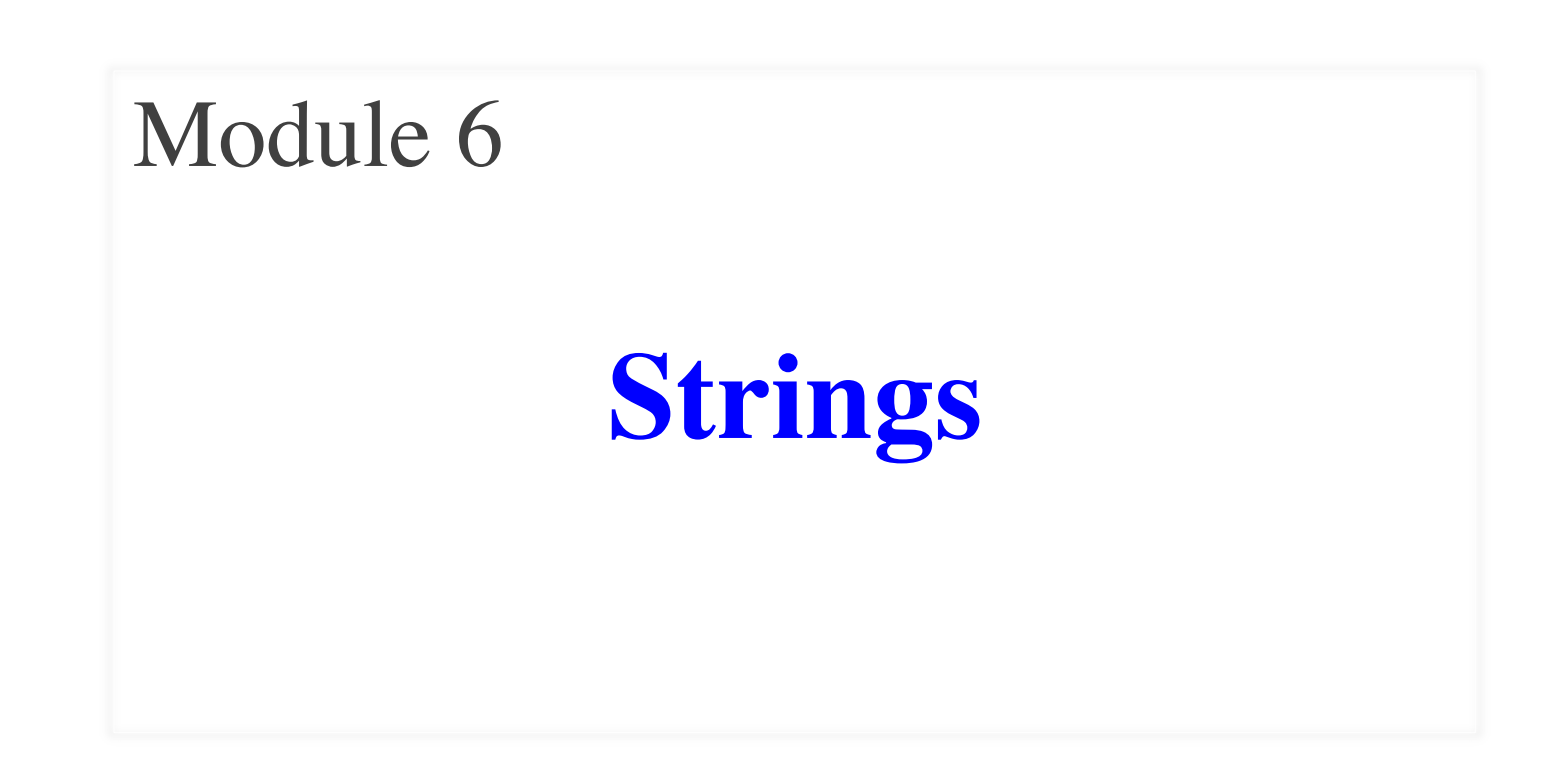

**Advanced String Expressions**

### **An Interesting Problem**

- Characters include punctuation ('Hello!')
- What if we want to put a quote in a string?
	- **Example:** D on't
	- **Problem: 'Don't' Exercise** D o n + ????
	- § **Solution**: "Don't"
- But double quote does not always work
	- **Example:**  $|s|$  a s a y " H e l l o "
	- **Problem:** "say "Hello""  $\blacksquare$  | s | a | y | |  $\oplus$  ???

$$
\begin{array}{|c|c|c|}\hline \text{ } & \text{ } & \text{ } \\ \hline \text{ } & \text{ } & \text{ } \\ \hline \end{array}
$$

s a y

§ **Solution:** 'say "Hello"'

## **An Interesting Problem**

- What if we combine the two?
	- §  $s$  | a |  $y$  |  $''$  |  $D$  |  $o$  |  $n$  |  $'$  |  $t$  |  $''$
	- **Problem**: "say "Don't"" **Problem**: "say "Don't"" **Problem**: "say "Don't"" **Problem**: "say "Don't" **Propriets**
	- Problem: 'say "Don't"' > s a y | | " | D | o | n | ⊕?
	- § **Solution**: ????
- Actual solution is escape characters
	- § Way to tell python that a (quote) character is in box

 $\overline{y}$ 

 $\mathbb{P}$  D o n

 $V$ 

- $\blacksquare$  Do this with a backslash: \
- § **Example:** 'Don\'t'  $D$  | o | n | ' | t

### **Other Escape Characters**

- What if want to include the backslash?
	- § **Example**: '\' , error '
	- § **Solution**: '\\' \
	- § First \ is the *escape*, second is the *character*
	- Together they are an escape character
- There are many other examples
	- Often for formatting text
	- New lines, adding tabs
	- Visible with print functions

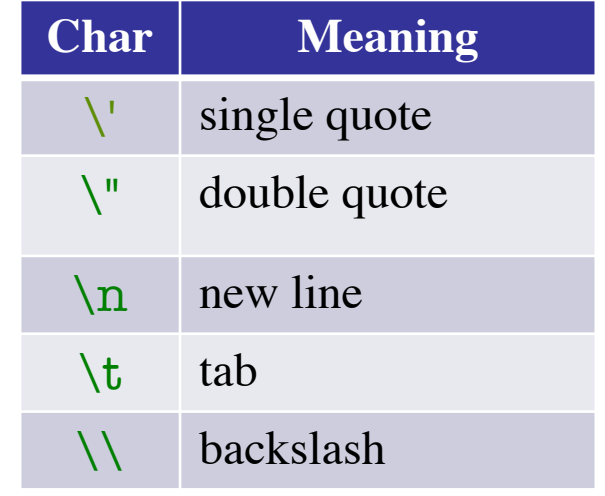

### **Print and Escape Characters**

>>> print('Hello\nWorld')

Hello

World

>>> print('Hello\tWorld') Hello World >>> print('a\\b\\c')  $a\backslash b\backslash c$  $\gg$  print('\\\\\\\\')  $\|$ 

print can help you see the "boxes"

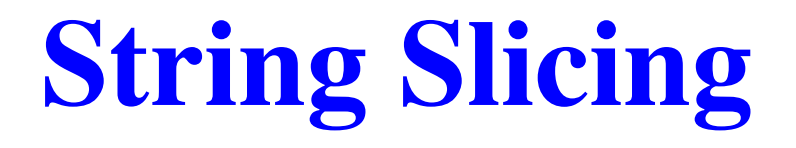

## **String are Indexed**

•  $s = 'abc d'$ 

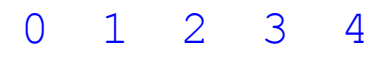

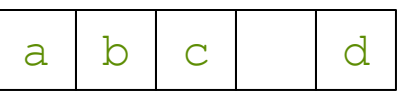

- Access characters with [] What is  $s[3:6]$ ?
	- $\blacksquare$  s[0] is 'a'
	- $\blacksquare$  s[4] is 'd'
	- s[5] causes an error
	- $\blacksquare$  s[0:2] is 'ab' (excludes c)
	- $\blacksquare$  s[2:] is 'c d'
- Called "string slicing"

• s = 'Hello all'

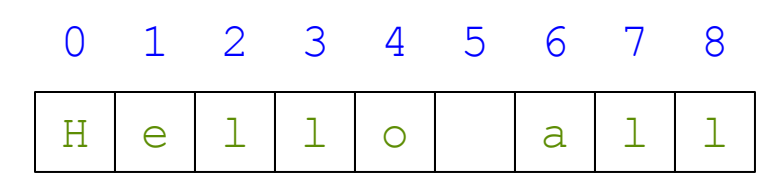

```
A: 'lo a'
B: 'lo'
C: 'lo '
CORRECTD: 'o '
E: I do not know
```
## **String are Indexed**

•  $s = 'abc d'$ 

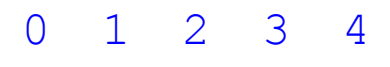

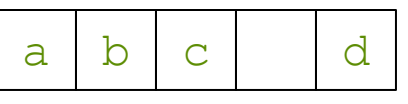

- Access characters with []
	- $\blacksquare$  s[0] is 'a'
	- $\blacksquare$  s[4] is 'd'
	- s[5] causes an error
	- $\blacksquare$  s[0:2] is 'ab' (excludes c)
	- $\blacksquare$  s[2:] is 'c d'
- Called "string slicing"

• 
$$
s = 'a/\b\cdot c'
$$

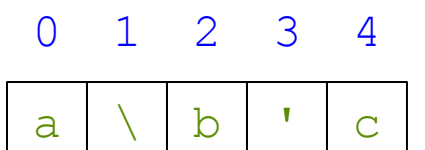

- Slicing shows "boxes"
	- $\blacksquare$  s[1] is '\\'
	- $\blacksquare$  s[3] is '\''
- These are one character!
	- len(s[1]) is 1, not 2
	- len(s[3]) is also 1
	- len(s) is  $5$ , not 7

### **Other Important Ideas**

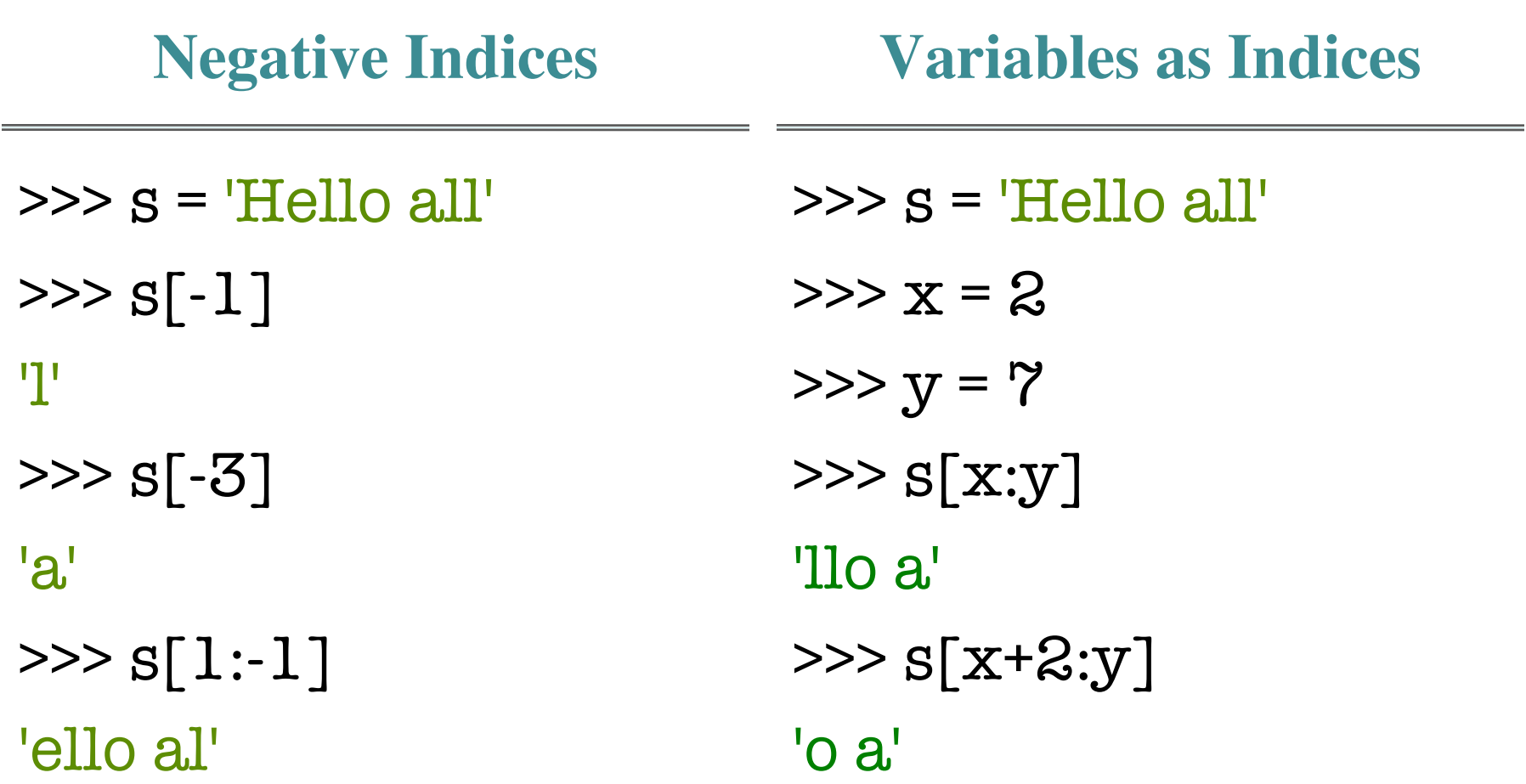

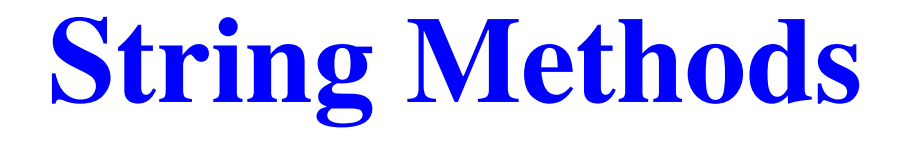

### **Strings Have Few Functions**

- Strings have very few built-in functions
	- We have already seen len, print, (and input)
	- § Not much else without going to modules
- That is because strings use **methods** instead
	- § Method calls act a lot like function calls
	- They are just written somewhat differently
- Why methods and not functions?
	- We will see why later in the course

### **Strings Have Few Functions**

- Strings have very few built-in functions
	- We have already seen len, print, (and input)
	- § Not much else without going to modules
- That is Right now, only learning to tead **EXECTE Methods, not define them** 
	- $\blacksquare$  They are just structured differently
- Why methods and not functions?
	- § We will see why later in the course

### **Function Calls vs Method Calls**

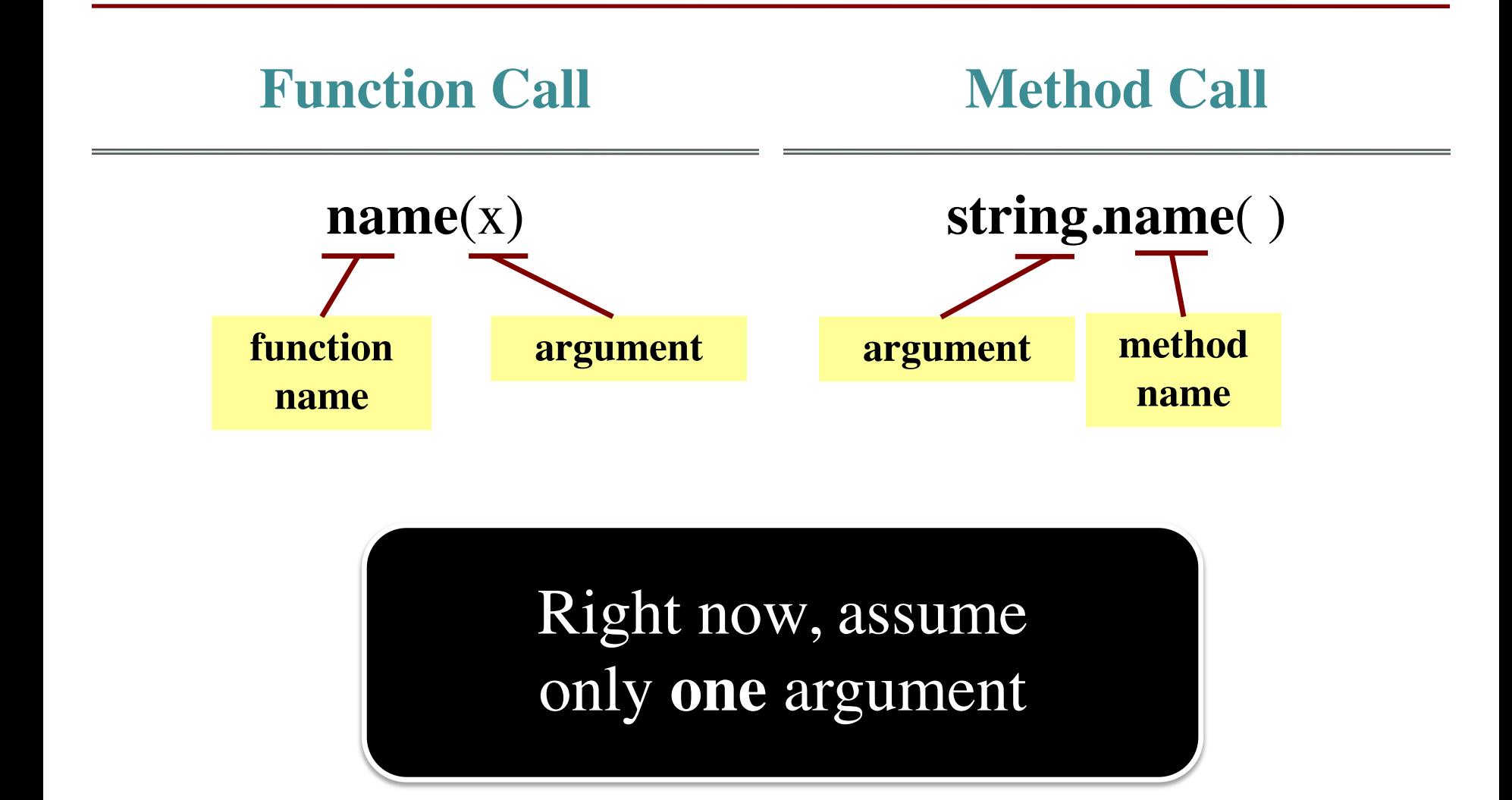

## **Example: upper()**

- upper(): Return an upper case **copy**
	- $\gg$  s = 'Hello World'
	- $\gg$  s.upper()
	- 'HELLO WORLD'
	- $\gg$  s[1:5].upper() # Str before need not be a variable 'ELLO'
	- >>> 'abc'.upper() # Str before could be a literal 'ABC'
- Notice that *only* argument is string in front

### **Alternative: Introcs**

- The introcs module does have string functions
- In fact, it has a function form of upper >>> import introcs
	- $\gg$  s = 'Hello World'

>>> introcs.upper(s) 'HELLO WORLD'

- **Idea:** Alternative if you struggle with methods
	- But made for a very different type of course
	- § In this course, we should learn methods

**Advanced String Methods**

### **String Methods**

• In a previous video we saw method calls

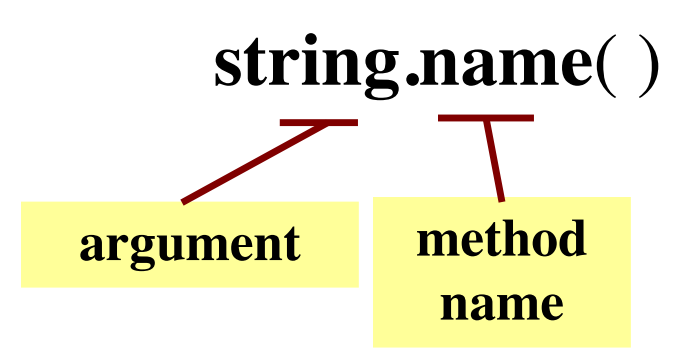

- **Example:** 'Hello'.upper()
- But it only has a single argument
	- Functions could have multiple arguments
	- Can methods have additional arguments too?

### **Additional Arguments**

• Additional arguments go inside of parentheses

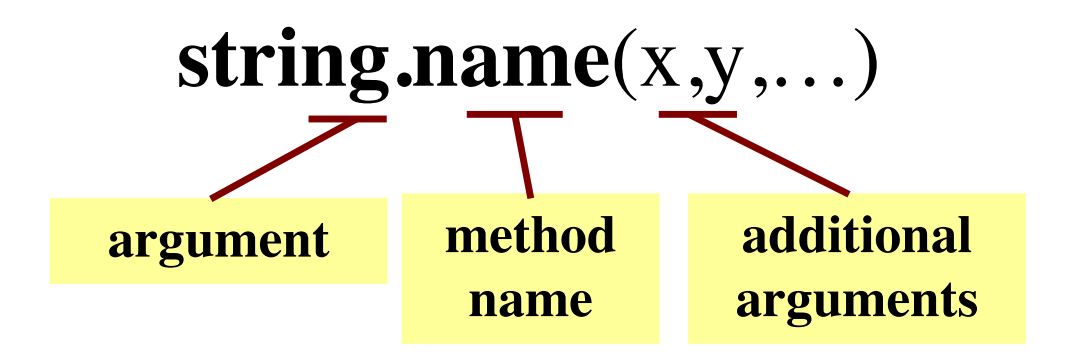

• But first argument (string) is always in front

## **Examples of String Methods**

- $s_1$ .index $(s_2)$ 
	- Returns position of the *first* instance of  $s_2$  in  $s_1$
- $s_1$ .count $(s_2)$ 
	- § Returns number of times  $s_2$  appears inside of  $s_1$
- s.strip()
	- Returns copy of s with no white-space at *ends*

 $>>$   $s = 'abracadabra'$  $\gg$  s.index( $a'$ )  $\left( \right)$ >>> s.index('rac')  $\mathbf{2}$  $\gg$  s.count( $a'$ ) 5  $\gg$  s.count( $'x'$ )  $\Omega$  $\gg$  ' a b '.strip() 'a b'

### **Examples of String Methods**

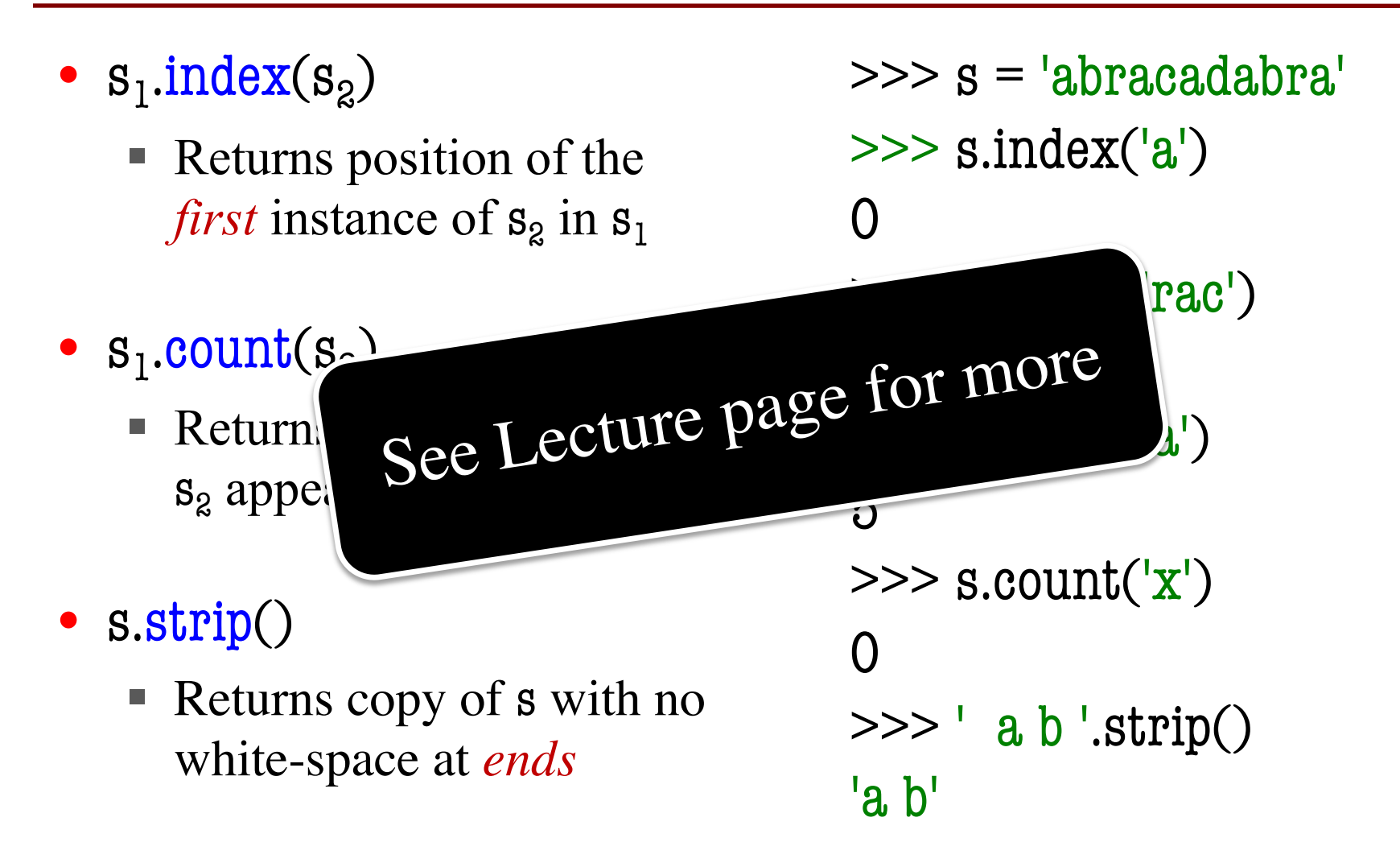

### **Example: upper()**

>>> s = 'Hello World'  $\gg$  s.upper() 'HELLO WORLD'  $\gg$  s[1:5].upper() 'ELLO' >>> 'abc'.upper() 'ABC'

Replaces introcs.upper()

### **Example: count**

- **Format**:  $s_1$ .count $(s_2)$ 
	- Number of times  $s_2$  appears inside of  $s_1$
	- The string you search **for** is in parentheses!

### • **Examples:**

- $\blacksquare$  s = 'abbac'
- $s.count('a') == 2$
- $\blacksquare$  s.count( $\lbrack c' \rbrack \rbrack == 1$
- s.count( $'x'$ ) == 0
- s.count( $'ab'$ ) == 1

## **Example: index**

- **Format**:  $s_1$ .index $(s_2)$ 
	- **Position of the first instance of**  $s_2$  **in**  $s_1$
	- § Same argument order as count\_str
- **Examples**:
	- $\blacksquare$  s = 'abbac'
	- $\blacksquare$  s.index('c') == 4
	- $\blacksquare$  s.index('a') == 0
	- $\blacksquare$  s.index('x') CRASHES
	- $\blacksquare$  s.index('ab') == 0

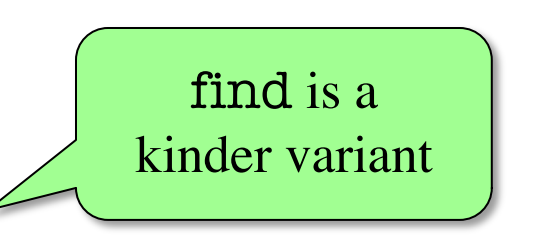

## **Where To Learn About String Methods?**

#### **String Methods**

Strings implement all of the common sequence operations, along with the additional methods described below.

Strings also support two styles of string formatting, on tomization (see str.format(), Format String Syntax based on C printf style formatting that handles a nar

# In the documentation!

correctly, but is often faster for the cases it can handle (printf-style String Formatting).

The Text Processing Services section of the standard library covers a number of other modules that provide various text related utilities (including regular expression support in the re module).

#### $str.\texttt{capitalize}()$

Return a copy of the string with its first character capitalized and the rest lowercased.

#### $str. casefold()$

Return a casefolded copy of the string. Casefolded strings may be used for caseless matching.

Casefolding is similar to lowercasing but more aggressive because it is intended to remove all case distinctions in a string. For example, the German lowercase letter 'B' is equivalent to "ss". Since it is already lowercase, lower() would do nothing to 'B'; casefold() converts it to "ss".

The casefolding algorithm is described in section 3.13 of the Unicode Standard.

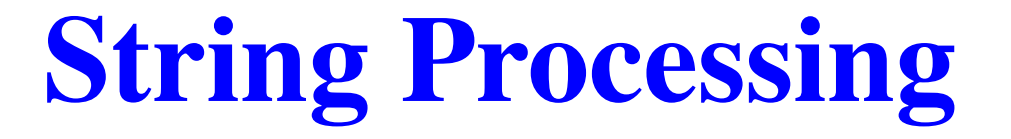

### **A Word Problem**

- Suppose you are given a variable s
	- § You are not told what is inside of it
	- $\blacksquare$  You only know that it is a string
- Told to find the middle third of string
	- You can only use function and methods
	- Again, no idea what is inside of the string
- What you do has to work for **any** string
	- $\blacksquare$  s = 'abc', answer 'b'
	- $\blacksquare$  s = 'abcdef', answer is 'cd'

### **Implement this Function**

### def middle(text):

"""Returns: middle 3rd of text Position, size rounded down Precondition: text is a string"""

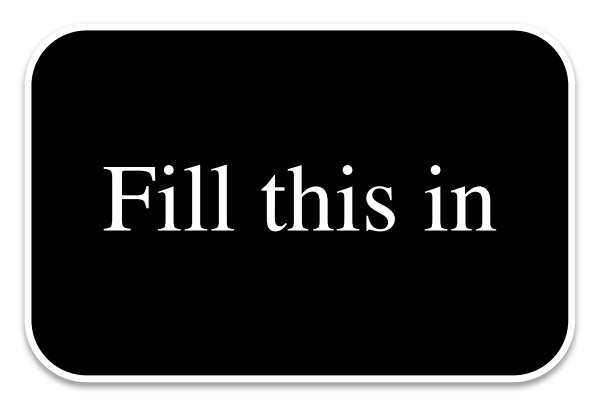

### **String Processing**

- Functions that
	- Take string as argument
	- Produce some value
- 1st *interesting* functions
- Fill this in Focus of Assignment 1

### **What Can We Do With Strings**

- We can **slice** strings (s[a:b])
- We can **glue** together strings  $(+)$
- We can use string **methods**
	- We can **search** for characters
	- § We can **count** the number of characters
	- § We can **pad** strings
	- § We can **strip** padding
- Sometimes, we can **cast** to a new type

## **What Can We Do With Strings**

- We can **slice** strings (s[a:b])
- We can **glue** together strings  $(+)$
- $\bullet$  We can use  $\bullet$  string  $\bullet$ **•** We can These will be our • We can **building blocks** acters § We can **pad** strings **building blocks**
	- § We can **strip** padding
- Sometimes, we can **cast** to a new type

## **Getting Started**

- The first step is always the hardest
	- Most students unsure of where to start
	- § Will have another video series on this
- **Idea**: Why not work in *reverse*?
	- § Specification tells you what to return
	- Figure the operation you need to get there
	- Make a variable if unsure about a step
	- Assign that variable on previous line

def middle(text):

"""Returns: middle 3<sup>rd</sup> of text Position and size are rounded down Precondition: text is a string"""

# Return the final answer return result

### def middle(text):

"""Returns: middle 3<sup>rd</sup> of text Position and size are rounded down Precondition: text is a string"""

# Cut out the final answer  $result = text[start:end]$ return result

### def middle(text):

"""Returns: middle 3<sup>rd</sup> of text Position and size are rounded down Precondition: text is a string"""

```
# Get the end of the middle third
end = 2*size//3result = text[start:end]return result
```
### def middle(text):

"""Returns: middle 3<sup>rd</sup> of text Position and size are rounded down Precondition: text is a string"""

# Get the start of the middle third start =  $size//3$ end =  $2*size//3$  $result = text[start:end]$ return result

### def middle(text):

```
"""Returns: middle 3<sup>rd</sup> of text
Position and size are rounded down
Precondition: text is a string"""
# Get the size of the text
size = len(text)start = \frac{\text{size}}{3}end = 2*size//3result = text[start:end]return result
```
### **Testing the Result**

def middle(text):

```
"""Returns: middle 3<sup>rd</sup> of text
Precond: text is a string"""
```

```
# Get length of text
size = len(text)# Start of middle third
start = \frac{\text{size}}{3}# End of middle third
end = 2 \times size / 3# Get the text
result = text[start:end]# Return the result
return result
```
>>> middle('abc') 'b' >>> middle('aabbcc') 'bb' >>> middle('aaabbbccc') 'bbb'